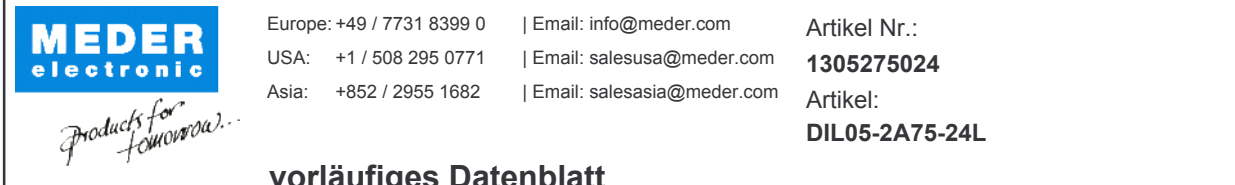

## vorläufiges Datenblatt

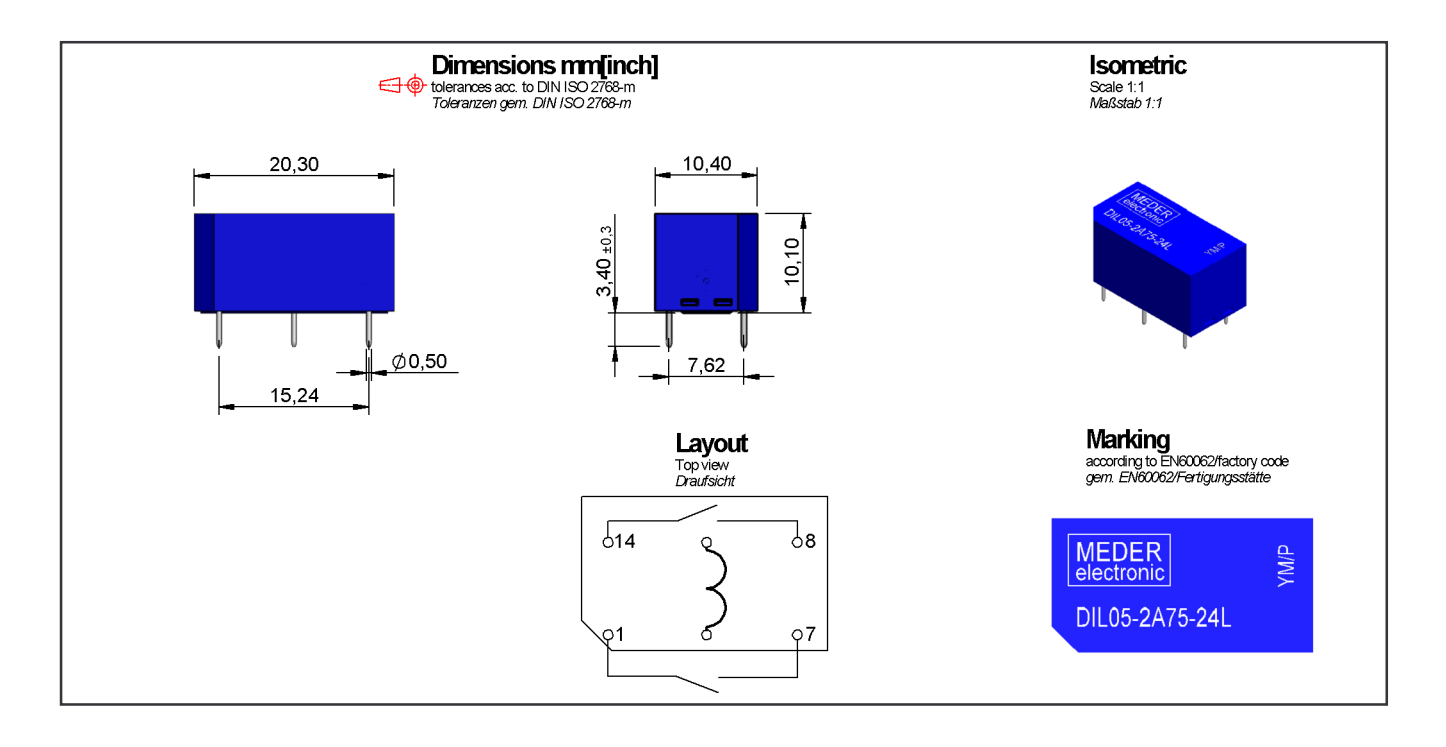